#### **CORRECTION**

## INTERVALLES

## a)

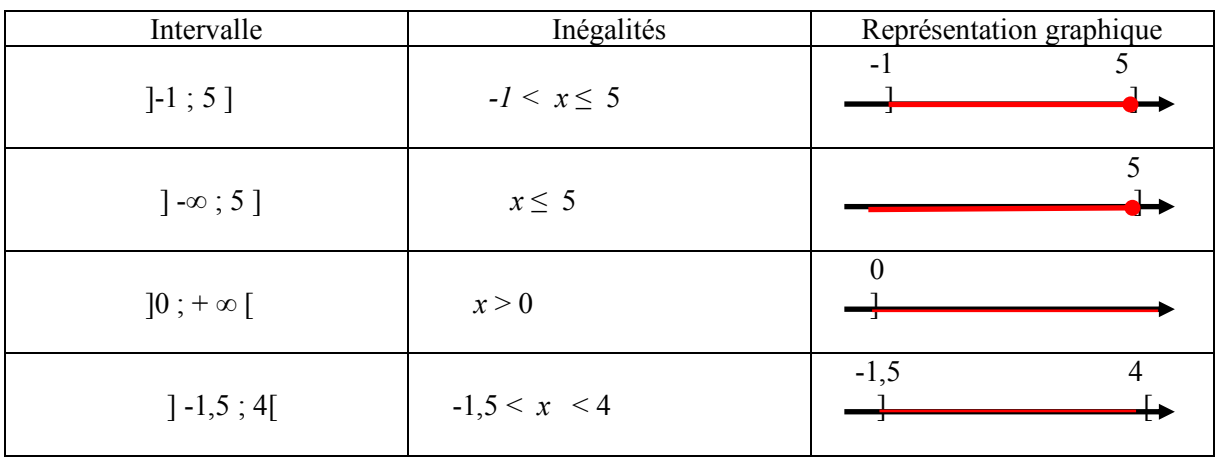

b) Compléter à l'aide de l'un des symboles ∈ et ∉ 1.15  $\not\in$  1,14; 1,14999] b.  $\frac{14}{27}$   $\not\in$  [0; 0,5] c. 1  $\in$  [-5; 1] d. -20  $\not\in$  19; + $\infty$ [

# Donner I ∩ J ; I ∪ J

- 1. I =  $]2; 5]$  et J =  $[0; 5]$  I  $\cap$  J =  $[0; 2[$ ; I  $\cup$  J =  $[0; 5]$
- 2. I =[-8; 4] et J = [4; 5] I  $\cap$  J = {4} ; I  $\cup$  J = [-8; 5]
- 3. I =  $]-\infty$ ; 1 ] et J =  $]-6$ ; 10 ] I  $\cap$  J =  $[1; 10]$ ; I  $\cup$  J =  $]-\infty$ ; 10]
- 4. I =  $[-4; 0]$  et J =  $[5; 9]$  I  $\cap$  J =  $\emptyset$  ; I  $\cup$  J =  $[-4; 0]$  U  $[5; 9]$

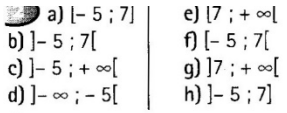

 $\mathbb{Z}^m$ 

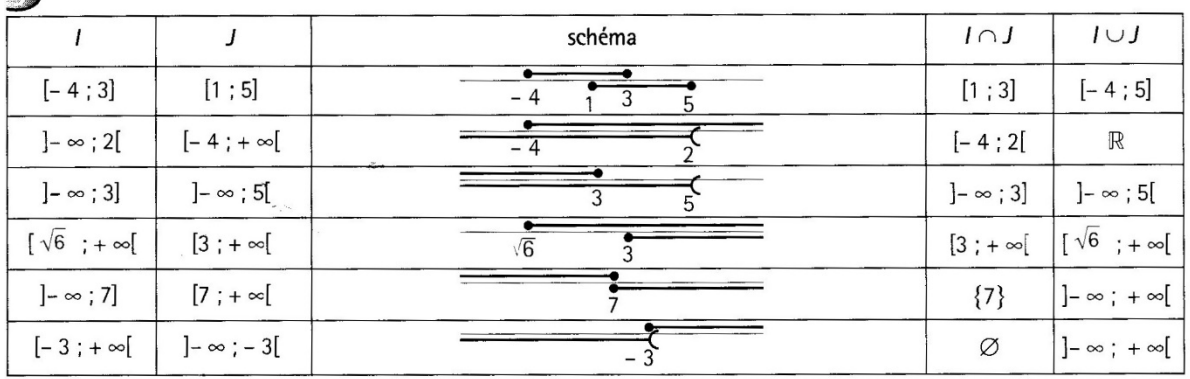

#### **INEQUATIONS**

Résoudre dans R les inéquations

a)  $x > 6$  S = 16; +  $\infty$  [ b)  $3x \le -7$  soit  $x \le \frac{-7}{3}$  S = ] -  $\infty$ ;  $\frac{-7}{3}$ ] c)  $-2x-4x < -10-9$  soit  $-6x < -19$  soit encore  $x > \frac{19}{6}$   $S = \frac{19}{6}$ ;  $+\infty$  [ d)  $-2x \ge 18$  équivaut à  $x \le -9$   $S = ]-\infty ; -9]$ e)  $3-x \le 2$  équivaut à  $-x \le 2-3$  soit à  $-x \le -1$  soit encore à  $x \ge 1$  S = [1; +  $\infty$  [ f)  $\frac{2}{5}x-3 > \frac{3}{4}x+4$  équivaut à  $\frac{2}{5}x-\frac{3}{4}x > 4+3$  c'est – à – dire à  $\frac{8}{20}x - \frac{12}{20}x > 7$  soit à  $-\frac{4}{20}x > 7$  soit encore à  $-\frac{1}{5}x > 7$  et  $x < -35$  S =  $]-\infty; -35[$